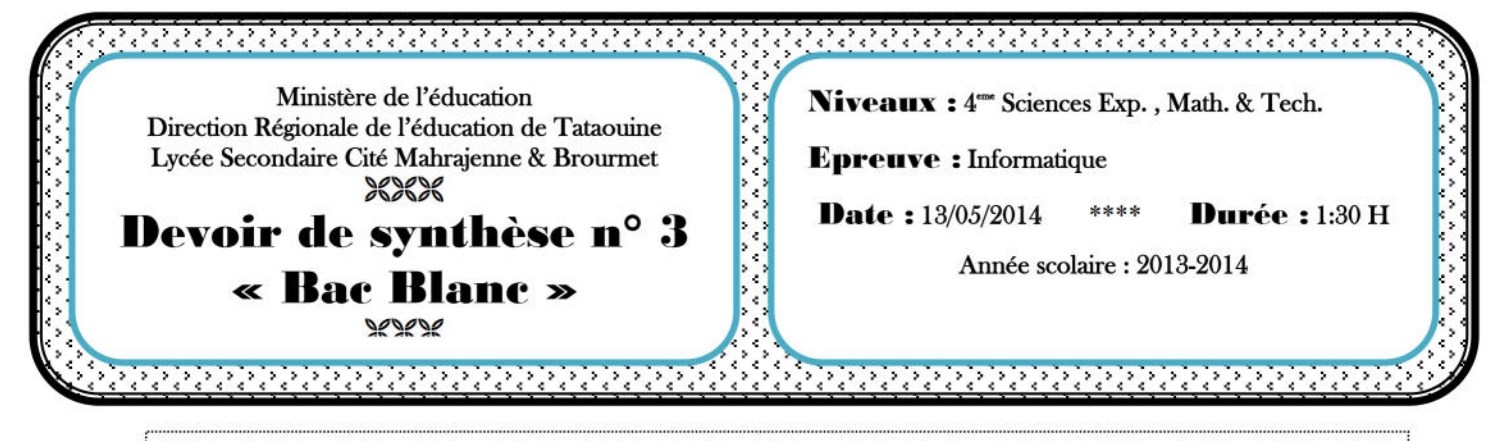

## Exercice 1: (3 points)

#### Soient les données suivantes:

 $\triangleright$  T.D.O:

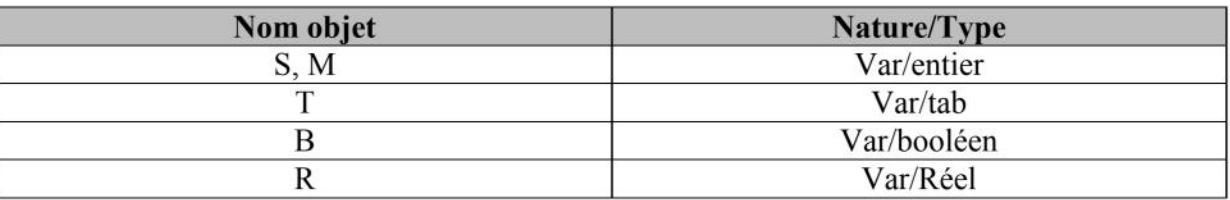

> Les entêtes de déclaration des modules :

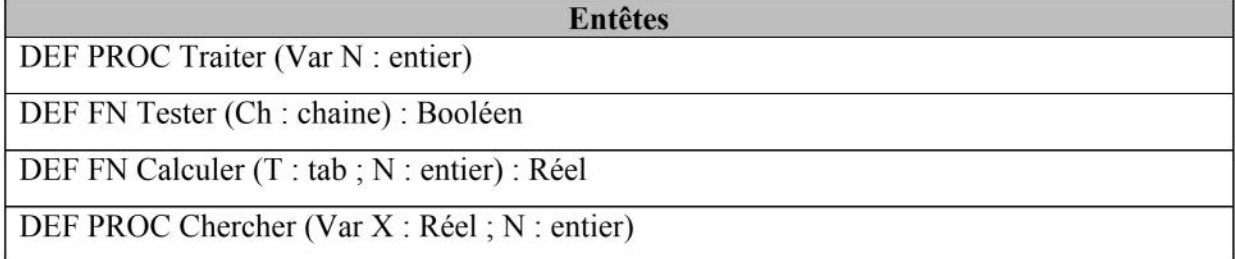

# **Question:**

Répondez par VRAI si l'instruction est valide ou FAUX si l'instruction est fausse tout en justifiant votre réponse

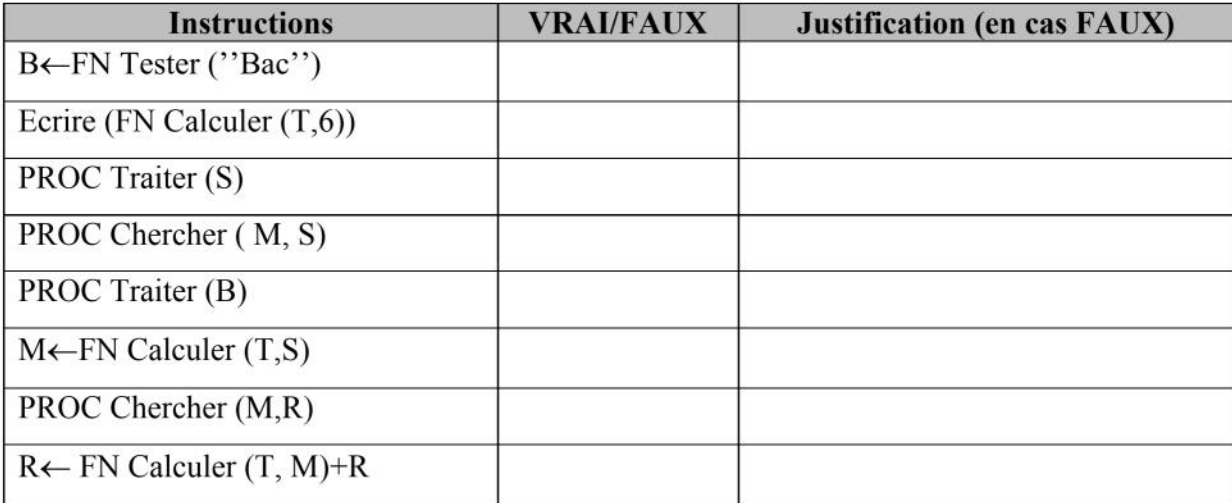

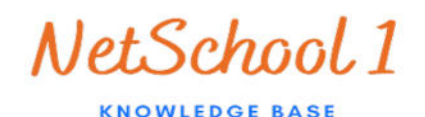

## **Exercice 2 : (3 points)**

Soit la fonction suivante :

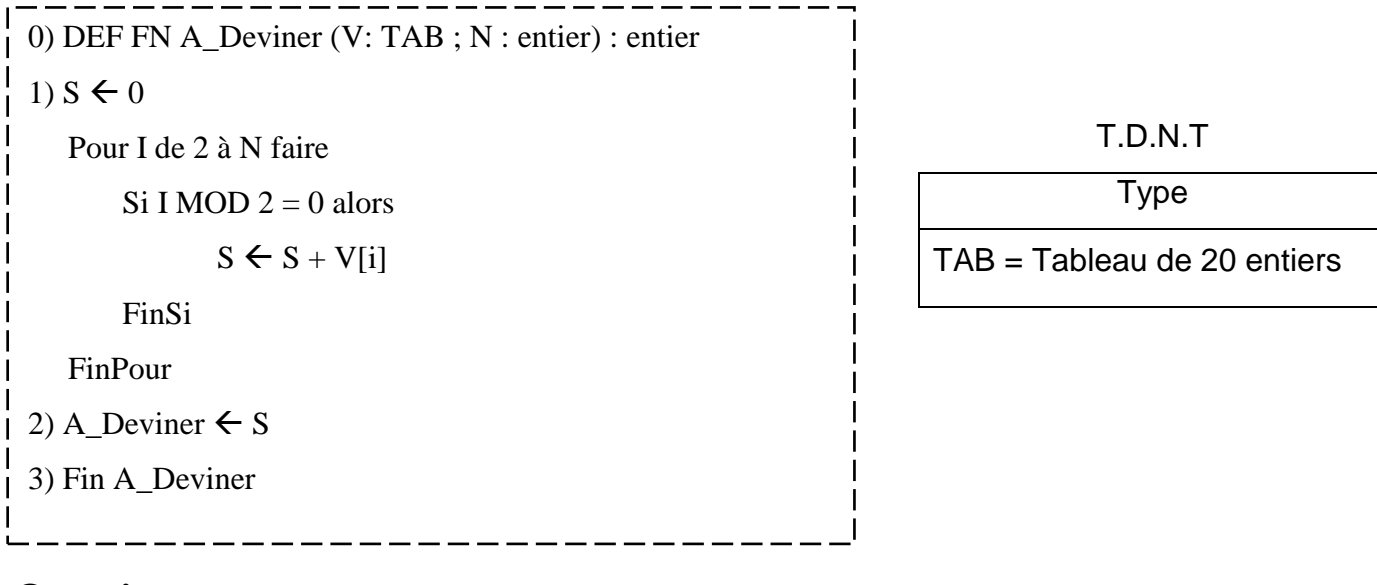

## **Questions :**

**1)** Donner la valeur de la variable S retournée par la fonction **A\_Deviner** dans le cas suivant :

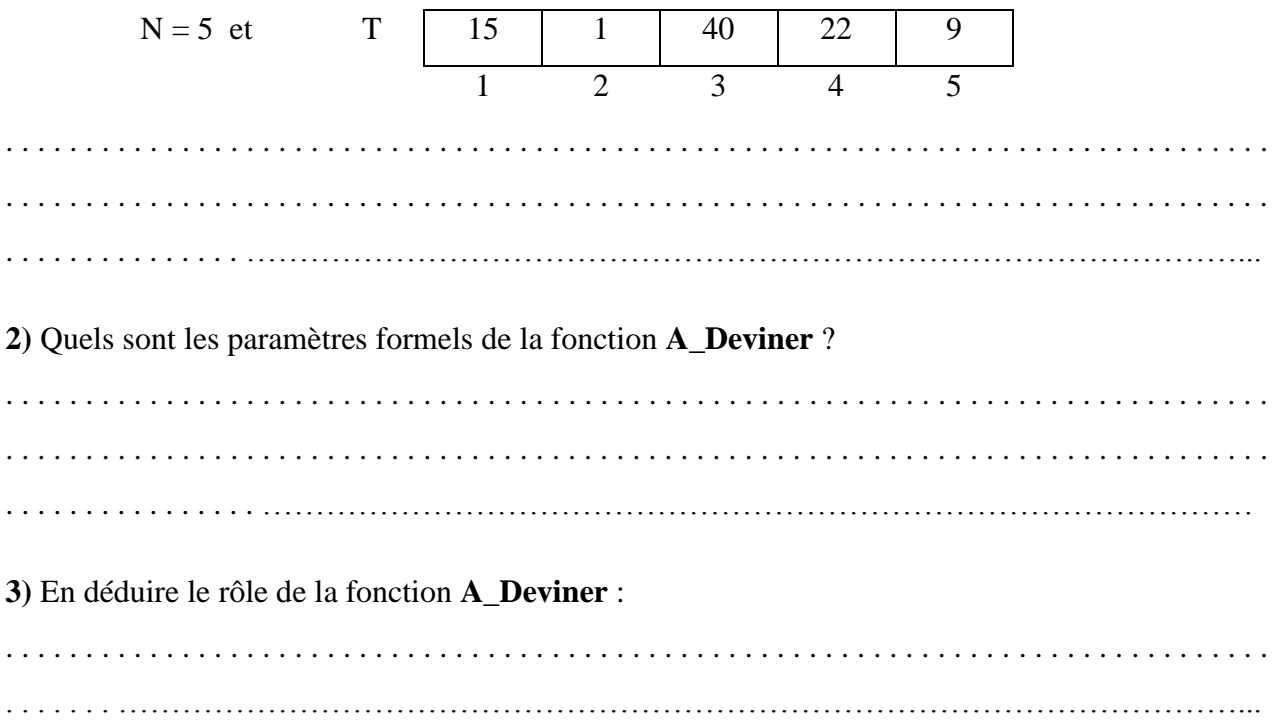

**4)** Déclarer, dans le tableau ci-dessous, les objets locaux de la fonction **A\_Deviner** :

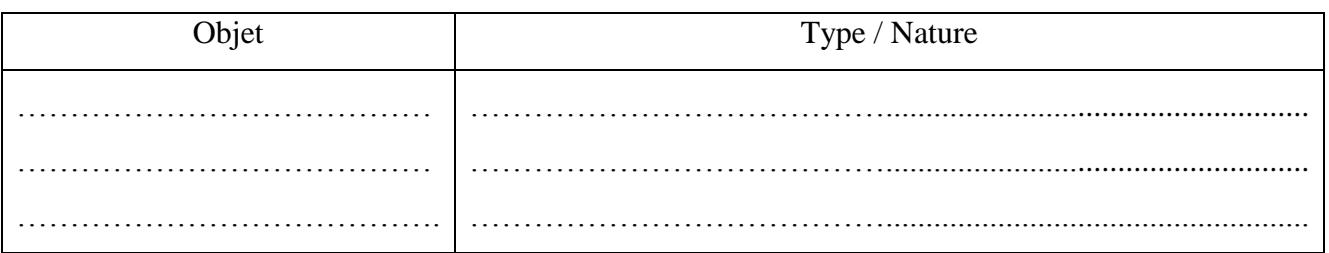

### **Problème : (14 points)**

Le responsable du service informatique dans une entreprise veut sécuriser l'accès aux données confidentielles mises en réseau. Pour cela, il veut affecter un nom d'utilisateur « **LOGIN** » et un mot de passe « **PASSWORD** » à un nombre d'utilisateurs du réseau.

Le LOGIN et le PASSWORD d'un utilisateur sont générés à partir du numéro de sa carte d'identité nationale **NCIN** selon les étapes suivantes :

 **Etape1** : Le LOGIN sera composé du mot ''CIN'' suivi par les 8 chiffres représentant le numéro carte d'identité nationale de l'utilisateur. Les **LOGIN** doivent être distincts d'un utilisateur à un autre.

#### *Exemple :*

- *Si NCIN=''01987312'' alors le LOGIN correspondant sera ''CIN01987312''*
- **Etape2** : Le PASSWORD sera obtenu en remplaçant chaque chiffre de NCIN par la lettre alphabétique majuscule qui lui correspond selon le principe suivant :

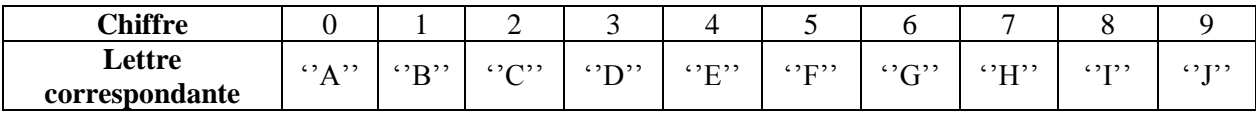

*Exemple* **:** Si NCIN=''01987312'' alors PASSWORD=''ABJIHDBC''

Pour aider le responsable, on vous demande de réaliser un programme qui permet de :

- $\triangleright$  Remplir un tableau TL par les LOGIN de N utilisateurs (avec  $4 \le N \le 50$ )
- Remplir un tableau TP par les N PASSWORD correspondants aux LOGIN du 1 er tableau
- Chercher et afficher le **LOGIN** et le **PASSWORD** d'un utilisateur à partir d'un NCIN donné.

Exemple :

### **Pour N= 4 et le TL suivant :**

**TL**

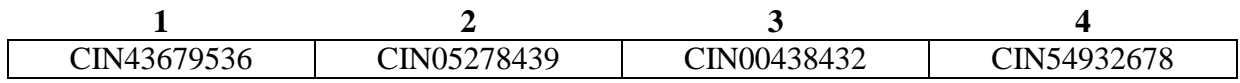

#### **Le contenu de tableau TP sera :**

![](_page_2_Picture_263.jpeg)

**Et pour le NCIN 00438432 donné,** le programme affichera :

![](_page_2_Picture_264.jpeg)

### Travail demandé :

- 1) Analyser le problème en le décomposant en modules et en déduire l'algorithme du programme principal
- 2) Analyser chacun des modules envisagés.

**Bon Travail** 

![](_page_3_Picture_5.jpeg)